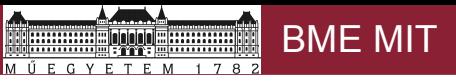

# UNIX folyamatok kommunikációja

### kiegészítő fóliák az előadásokhoz

### *Mészáros Tamás*

<http://home.mit.bme.hu/~meszaros/>

*Budapesti Műszaki és Gazdaságtudományi Egyetem Méréstechnika és Információs Rendszerek Tanszék*

UNIX folyamatok kommunikációja 1 / 20

### Az előző részekben történt...

- A kernel
	- felügyeli a folyamatokat, menedzseli az erőforrásokat
	- elkülöníti egymástól a folyamatokat (mindenkinek saját virtuális gép)
	- réteges, moduláris felépítésű
	- a folyamatok a kernellel rendszerhívásokon keresztül kommunikálnak
- A folyamatok
	- a felhasználói programok futás alatt álló példányai
	- UNIX alatt szülő-gyerek kapcsolatban állnak egymással
- A kommunikáció elmélete
	- közös memórián keresztül, üzenetekkel, távoli eljáráshívás (RPC)
	- erőforrások védelme, kritikus szakasz, szemafor
	- blokkoló (szinkron), nem blokkoló (aszinkron)

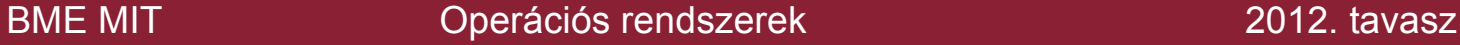

UNIX folyamatok kommunikációja: példák

• Folyamatok kimenetének lapozása, átalakítása, feldolgozása

```
ps -ef | more ps -ef | wc -l
ps -ef | cut -d -f 1 | sort | uniq | wc -1
```
- a "|" jel a **csővezeték**et jelenti: az első parancs (folyamat) kimenetét a második parancs (folyamat) bemenetére irányítjuk.
- Független folyamatok kommunikációja

```
(demo)
prw-rw-r-- 1 demo demo 8 márc 26 10:46 /tmp/named_pipe
```
- A "p" jel egy speciális csővezetéket jelöl.
- Jelzések a folyamatoknak

 $CTRL + C$   $CTRL + Z$  kill  $\langle STG \rangle$   $\langle PTD \rangle$ 

- Folyamat leállítása, felfüggesztése
- Értesítése eseményről (pl. gyerek folyamat leállt, lásd zombi állapot)

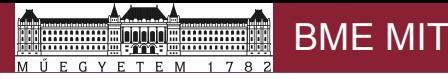

### UNIX folyamatok kommunikációja: példák (2)

• Beérkező levelek spam és vírusszűrése

srw-r--r-- 1 clamav clamav 0 Nov 27 11:38 /var/clamav/clmilter.socket srwxr-xr-x 1 sa-milt sa-milt 0 Nov 27 11:38 /var/run/spamass-milter/spamass-milter.sock

- Az "s" betű a sor elején egy ún. *socket* azonosítót jelöl, amely mögött egy "**hálózati" kommunikáció**s csatorna húzódik meg.
- Adatbázis-kezelők **osztott memória** használata
	- Sok folyamattal dolgoznak párhuzamosan: egyszerű és gyors kommunikációra van szükség.
	- Tipikus használati célok:
		- statikus adatstruktúrák
		- zárolás
		- adatbufferek
	- Megfelelően be kell állítani az adatbázis-kezelő telepítése során Nem ritka, hogy a fizikai memória felét ajánlják lefoglalni ilyen célra.
	- Lásd: Oracle System Global Area

[http://docs.oracle.com/cd/B19306\\_01/server.102/b14220/memory.htm](http://docs.oracle.com/cd/B19306_01/server.102/b14220/memory.htm)

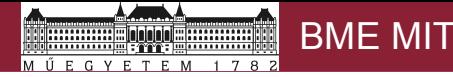

### A kommunikáció (alap)csatornái – az előadás témája

- Jelzések
	- események keltése és kezelése
- Csővezetékek
	- FIFO kommunikáció a "rokonságon" belül és kívül
- Szemaforok
- Üzenetsorok
	- diszkrét, típusos üzenetek folyamatok között
- Osztott memória
	- azonos fizikai memóriaterület használata több folyamatban
- "hálózati" (socket) kommunikáció
- Távoli eljáráshívás UNIX módra

## UNIX jelzések

- Cél: egy folyamat (vagy folyamatcsoport)
	- értesítése a kernelben, más folyamatokban, valamint önmagában bekövetkezett eseményekről
	- szinkronizálása más folyamatokhoz (kezdetben, ma van jobb megoldás)
- Jelzés típusa (SIGINT, SIGCHLD, SIGKILL, ... lásd: kill -1)
	- rendszer: kivételek (pl. hibák), kvóta, riasztás, értesítés (egy gyerek leállt)
	- felhasználói: emberek (ctrl + c, ctrl + z), folyamatok (tetszőleges céllal)
- A működés áttekintése
	- jelzést keltése (rendszerhívás vagy valamilyen esemény bekövetkezése)
	- a kernel értesíti a címzetteket a jelzésről
	- a címzett egy jelzéskezelő eljárásában fogadja a jelzést
- Problémák a megvalósítással
	- a keltés és a kézbesítés időben szétválik (akár elég messze is)
	- sokféle implementáció, némelyik nem túl megbízható (elveszhet jelzés)

### Jelzések keltése és kezelése

• Jelzések keltése (folyamat által)

#include <signal.h> /\* kill() \*/ kill(pid, SIGUSR1); /\* jelzés küldése \*/

- Jelzések kezelése
	- többféle kezelési eljárás lehetséges, bizonyos keretek között állítható
		- Core: core dump és leállítás  $\left(\text{exit}\left(\right)\right)$
		- Term: leállítás  $\left(\text{exit}\left(\right)\right)$
		- Ign: figyelmen kívül hagyás
		- Stop: felfüggesztés
		- Cont: visszatérés a felfüggesztett állapotból (vagy ignore)
	- az alkalmazás saját kezelőfüggvényt is megadhat

signal(SIGALRM, alarm); /\* kezelőfüggvény beállítása \*/ void alarm(int signum) { ... } /\* a kezelőfüggvény \*/

- a jelzés típusától függ, hogy a fentiek közül mi az alapértelmezett, illetve minek a beállítása engedélyezett
	- pl. a SIGKILL nem hagyható figyelmen kívül és nem definiálható rá jelzéskezelő függvény

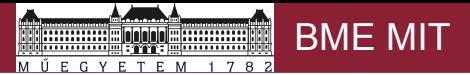

### UNIX jelzések: példák

#include <unistd.h> /\* getpid() \*/ #include <sys/types.h> /\* pid\_t \*/ pid t pid = getpid();  $\frac{1}{3}$  /\* saját PID \*/

#include <signal.h> /\* signal(), kill() \*/

kill(pid, SIGSTOP); /\* STOP jelzés küldése \*/ Ekvivalens parancssori utasítás: kill -STOP <PID>

signal(SIGCLD, SIG IGN); /\* nem foglalkozunk a gyerekekkel \*/

signal(SIGINT, SIG IGN); /\* nem foglalkozunk a ctrl+c jelzéssel \*/

signal(SIGINT, SIG DFL); /\* alapértelmezett kezelő beállítása \*/

signal(SIGALRM, alarm); /\* jelzéskezelő függvény beállítása \*/ void alarm(int signum) { ... } /\* az eljárás \*/ alarm(30); /\* alkalmazás: ALARM jelzés 30mp múlva \*/

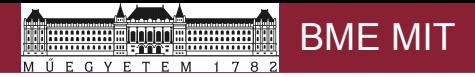

### **man -s 7 signal** (részlet)

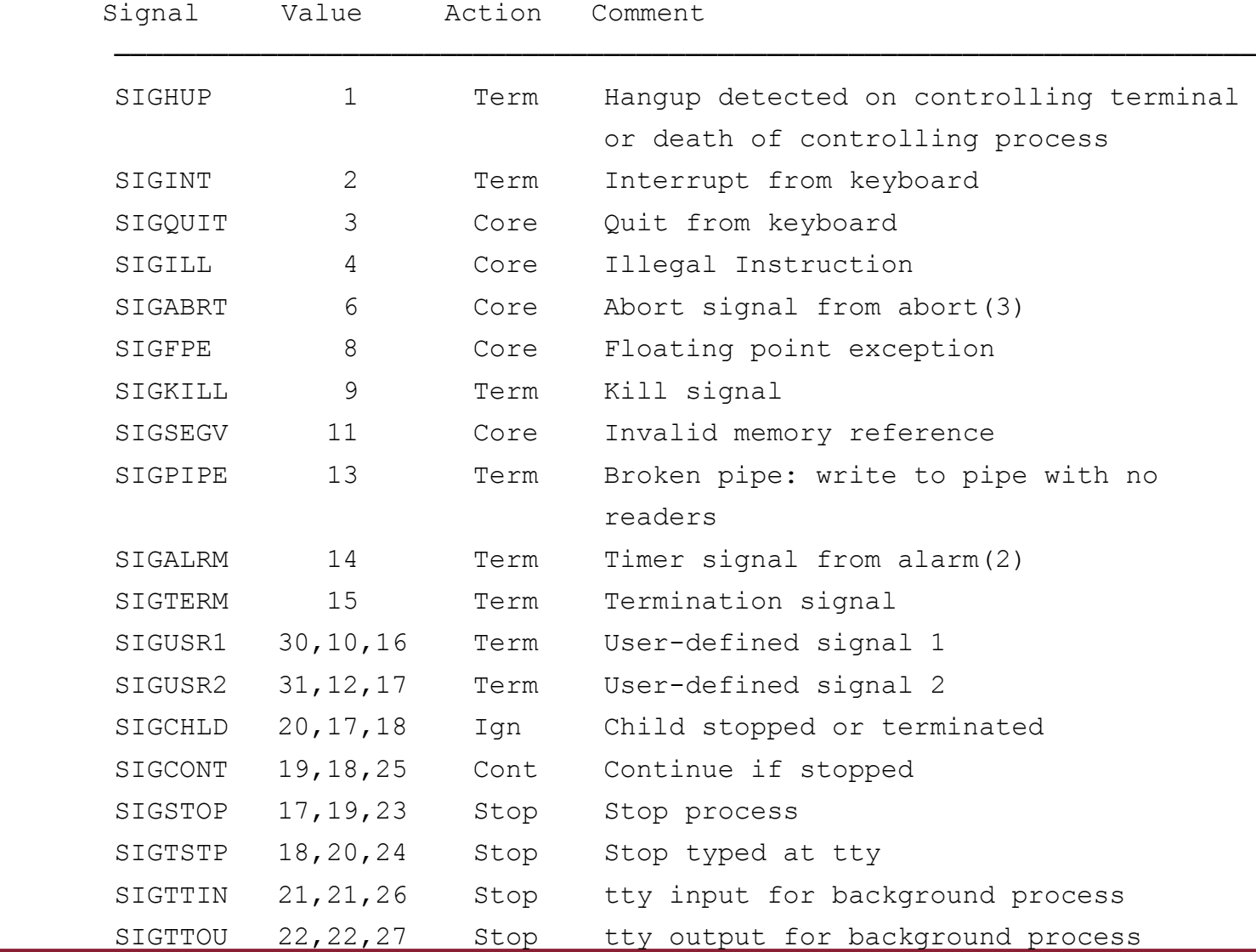

UNIX folyamatok kommunikációja 9 / 20

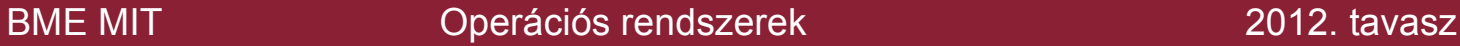

## UNIX csővezetékek: pipe()

- Cél: folyamatok közötti adatátvitel ( $ls -la$  | more)
- Jellemzők
	- csak szülő-gyerek (leszármazott, testvér) viszonylatban
	- adatfolyam (nincs üzenethatár, tipizálás)
	- egyirányú adatfolyam (író  $\rightarrow$  olvasó) (több író és olvasó is lehet!)
	- limitált kapacitás: pl. 4k (Linux < 2.6.11, 65k (Linux >= 2.6.11)
- A megvalósítás
	- egy folyamat létrehoz egy csővezetéket (pipe())
	- a kernel létrehozza az adatstruktúrákat és olvasási/írási leírókat ad vissza
	- (a folyamat továbbadja a leírókat a gyerekeinek)
	- a leírók segítségével kommunikálnak a folyamatok (read(), write())
- Korlátok, problémák
	- nincs címzés, tipizálás, üzenethatár
	- csak a "rokonságban" működik

### UNIX folyamatok kommunikációja 10 / 20

### UNIX elnevezett csővezetékek (named pipe, FIFO)

- Az egyszerű csővezetékek legkomolyabb problémájának megoldása
	- független folyamatok kommunikációja
	- avagy egy már létező csővezeték elérése egy másik folyamat által
- Jellemzők
	- nem csak szülő-gyerek viszonylatban alkalmazható
	- ugyanúgy működik, mint a csővezeték
	- a létrehozás a fájlrendszer segítségével történik
	- lehetséges a kétirányú kommunikáció (megnyitás olvasásra és írásra)
- Példa: kommunikáció az init folyamattal
	- a fájlrendszerben látható a csővezeték:

```
prw------- 1 root root 0 Jan 1 12:38 /dev/initctl
```
(a fájlrendszerrel kapcsolatos részletek később)

## UNIX System V IPC

- Cél: folyamatok közötti "szabványos", egységes kommunikáció
	- adatátvitel
	- szinkronizáció
- Közös alapok (fogalmak)
	- erőforrás: a kommunikáció eszköze (l. lentebb)
	- kulcs: azonosító az erőforrás eléréséhez (egy 32 bites szám)
	- közös kezelőfüggvények: \*ctl(), \*get( … kulcs …)
	- jogosultsági rendszer:
		- létrehozó, tulajdonos és csoportjaik
		- a szokásos hozzáférés-szabályozási rendszer (felhasználó, csoport, mások)
- Erőforrások
	- szemaforok
	- üzenetsorok bővebb infó: man svipc man ipc
	- osztott memória

### UNIX System V IPC: szemaforok

- Cél: folyamatok közötti szinkronizáció
	- P() és V() operátorok
	- szemaforcsoportok kezelése
- Használat

sem\_id = semget(kulcs, szám, opciók);

- adott számú szemaforhoz nyújt hozzáférést (adott kulccsal és opciókkal) (a tényleges létrehozás és az egyszerű hivatkozás az opciókban válik szét)
- az ops struktúrában leírt műveletek végrehajtása (részletek: man semop): status = semop(sem\_id, ops, ops méret);
- egyszerre több művelet, több szemaforon is végrehajtható
- blokkoló és nem blokkoló P() operáció is lehetséges
- egyszerű tranzakciókezelésre is van lehetőség

### UNIX System V IPC: üzenetsorok

- Cél: folyamatok közötti adatátvitel
	- diszkrét, tipizált üzenetek
	- nincs címzés, üzenetszórás
- Használat

 $msgq$  id = msgget(kulcs, opciók);

- adott kulcsú üzenetsorhoz nyújt hozzáférést (adott opciókkal) (a tényleges létrehozás és az egyszerű hivatkozás az opciókban válik szét)
- üzenetküldés (az msg tartalmaz egy típus azonosítót is): msgsnd(msgq\_id, msg, méret, opciók);
- vétel: msgrcv(msgq\_id, msg, méret, típus, opciók);
- a típus (egész szám) beállításával szűrést valósíthatunk meg
	- = 0 a következő üzenet (tetszőleges típusú)
	- > 0 a következő adott típusú üzenet
	- $< 0$  a következő üzenet, amelynek a típusa kisebb vagy egyenlő

### UNIX System V IPC: osztott memória

- Cél: folyamatok közötti egyszerű és gyors adatátvitel
	- a kernel helyett közvetlen adatátviteli csatorna (osztott memória régió)
	- a fizikai memória elkülönített része, amely közösen használható
- Használat

```
shm_id = shmget(kulcs, méret, opciók);
```
- adott kulcsú osztott nyújt hozzáférést (adott opciókkal) (a tényleges létrehozás és az egyszerű hivatkozás az opciókban válik szét)
- hozzárendelés saját virtuális címtartományhoz:

 $változó = (típus) shmat(...);$ 

az adott változót hozzákötjük a visszakapott címhez

- lecsatolás: shmdt(cím);
- a kölcsönös kizárást meg kell valósítani (pl. szemaforokkal)

### UNIX "hálózati" (socket) kommunikáció

- Cél: címzéssel és protokollokkal támogatott adatátvitel
	- tetszőleges folyamatok között kliens szerver architektúrában
	- többféle célra (folyamatok közötti és gépek közötti hálózati komm.)
	- sokféle protokollt támogat
	- többféle címzés
- Fogalmak
	- hálózati csatoló avagy azonosító (socket): a kommunikáció végpontja
	- IP cím és portszám (l. hálózatok)

• Használat sfd = socket(domén, típus, protokoll); szerver: bind(sfd, cím, ...); kliens: connect(sfd, cím, ...); szerver: listen(sfd, sor mérete); szerver: accept(sfd, cím, ...); send(sfd, üzenet, ...); recv(sfd, üzenet, ...); shutdown(sfd);

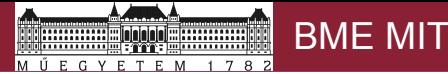

### Kliens és szerver programok váza

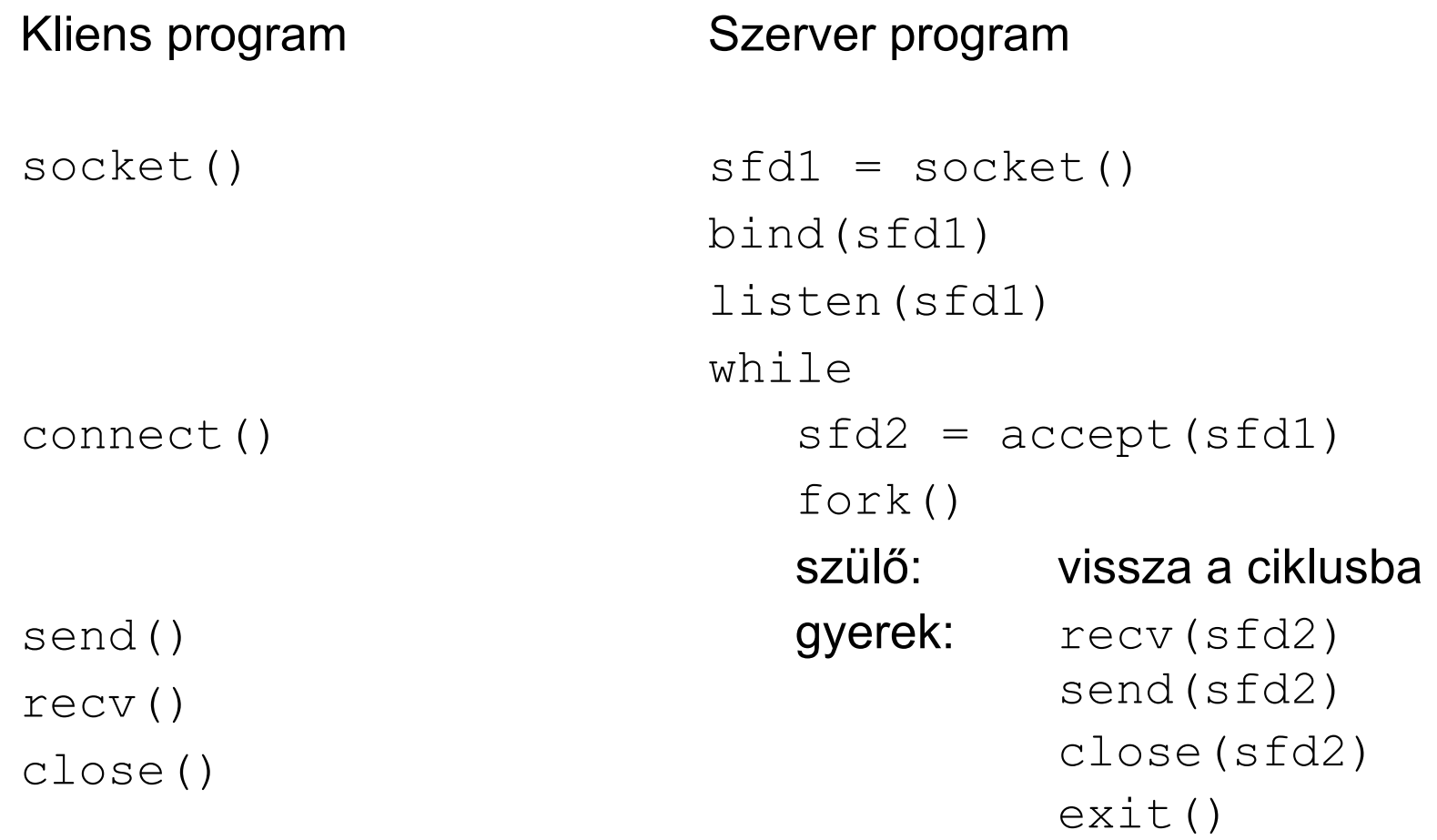

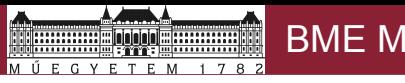

### (Sun) RPC (távoli eljáráshívás)

- A socket kommunikációra épülő "elosztott rendszer" infrastruktúra
- Cél:
	- folyamatok közötti magas szintű kommunikáció
	- távoli eljárások meghívása (másik folyamatban, akár másik gépen)
	- programozói támogatás: interfész leírás + programgenerálás
- Fogalmak
	- RPC nyelv: a hívható eljárások és típusaik (interfész) leírása
	- azonosítók: a leírásban megadott egyedi számok (program, eljárás)
	- portmapper: a programazonosítók és a hálózati portok összerendelése
	- rpcgen: a leírásból C programkódot generáló program
- A Sun RPC technológia részei
	- interfész leírás
	- programgenerátor
	- kommunikációs infrastruktúra

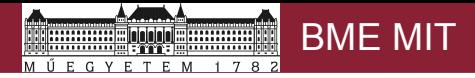

### RPC interfész leírás és programgenerátor

• RPC nyelv (példa: date.x)

```
program DATE_PROG {
   version DATE_VERS {
     long BIN DATE(void) = 1; /* eljárás azon. = 1 */
     string STR_DATE(long) = 2; /* eljárás azon. = 2 */
   } = 1; /* verziószám = 1 */
\} = 0x31234567;
```
- Kódgenerátor: rpcgen
	- rpcgen date.x eredményei
		- date.h: adattípusok deklarációja
		- date clnt.c: a kliens kódjában felhasználható date\_... függvények
		- date\_srv.c: a szerver date implementációját meghívó függvények
		- (…)

## Összefoglalás: a folyamatok közötti kommunikáció

- Klasszikus kommunikációs formák:
	- Jelzések (signal)
	- Csővezetékek (pipe)
	- FIFO (elnevezett csővezeték, named pipe)
- System V IPC
	- Szemaforok
	- Üzenetsorok
	- Osztott memória
- (nem csak) Hálózati kommunikáció
	- hálózati csatoló (socket) kommunikáció
	- Sun RPC távoli eljáráshívás UNIX módra